# **BASIC MAPLE COMMANDS AND MENUS**

This sheet is provided as a quick reference for some of the *Maple* commands and menus. For more detailed instructions, see the appropriate section in this workbook or "Using Help" under **Help** on the *Maple* menu bar.

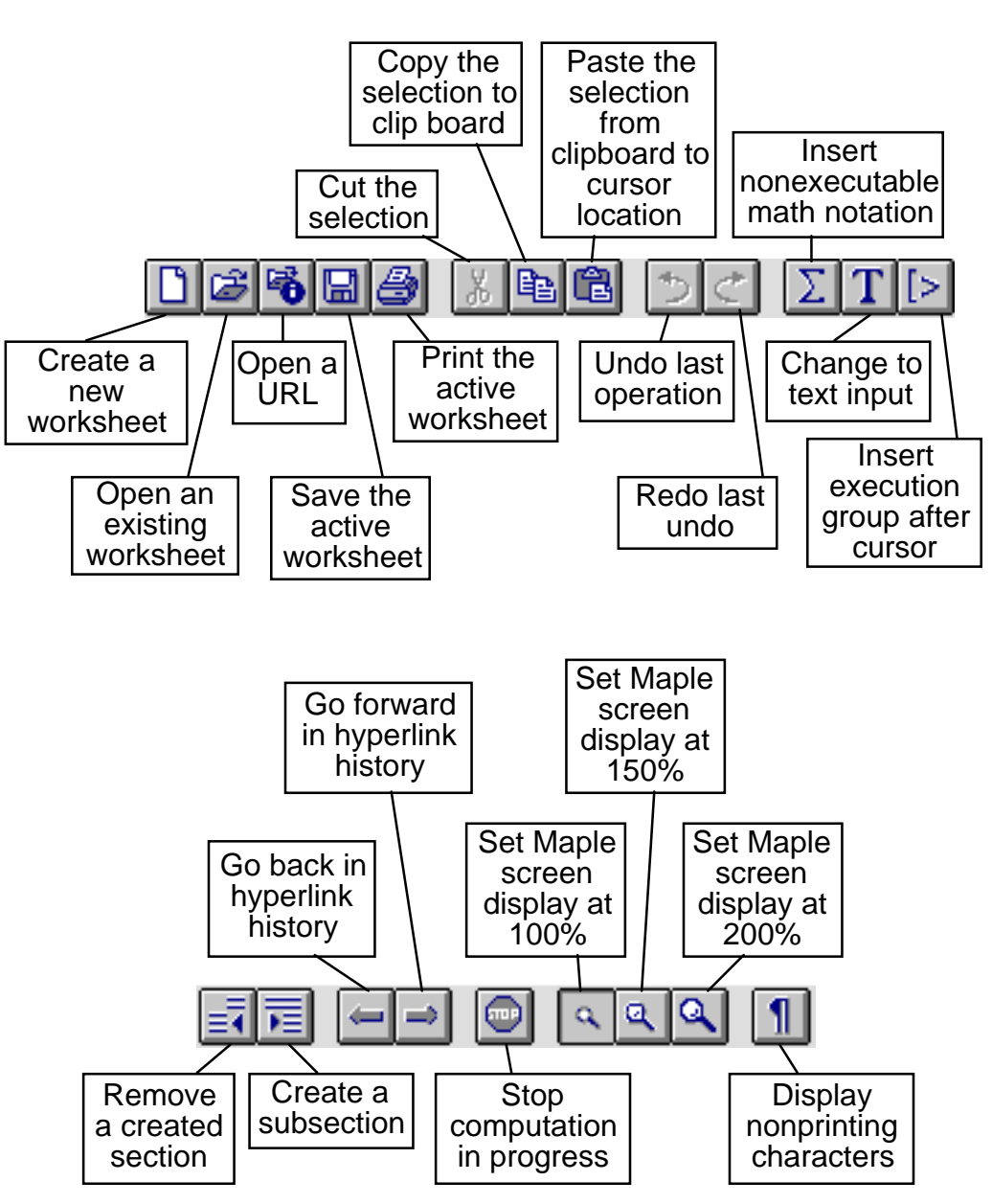

### **MAIN MENU BAR**

These commands can also be accessed under the menu headings **File**, **Edit**, **View**, and **Insert**. There are additional style commands under **Format** including justification for the worksheet.

#### **PLOT MENUS**

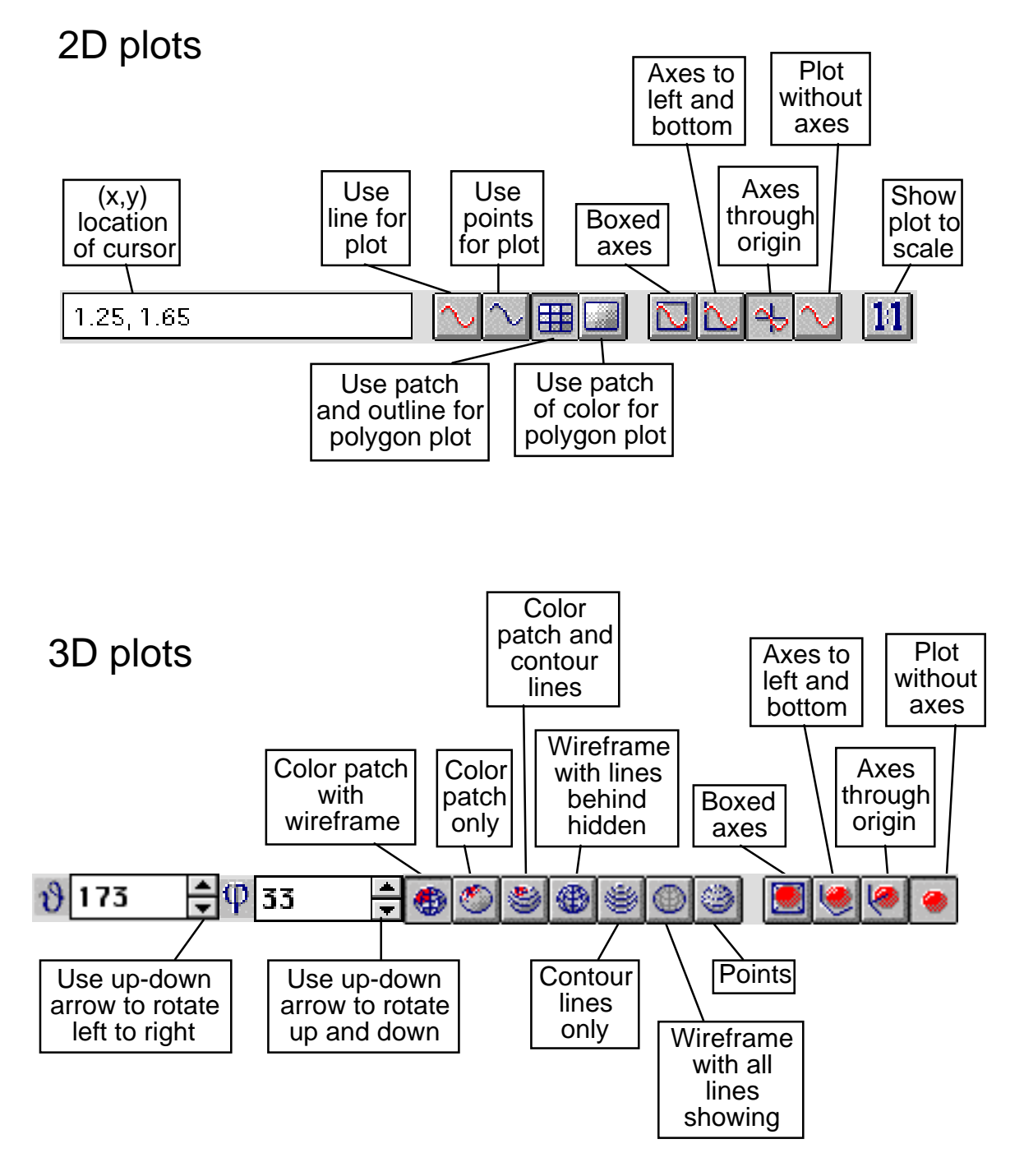

These commands can also be accessed under the menu headings **Axes**, **Color**, **Style**, and **Projection**. There are additional style commands under these menu headings for various views and coloring schemes.

# **COMMANDS FOR 2D PLOTS**

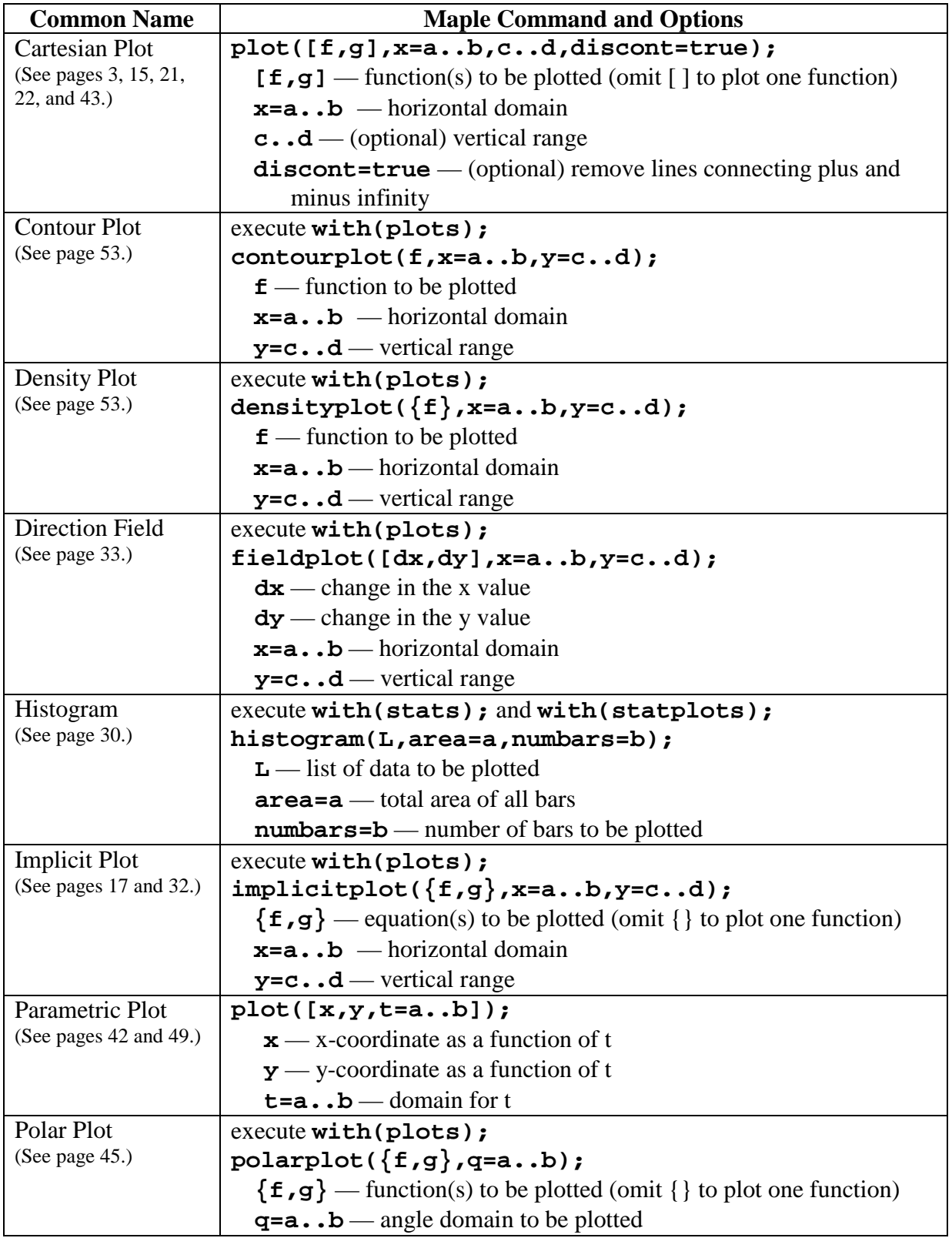

## **COMMANDS FOR 3D PLOTS**

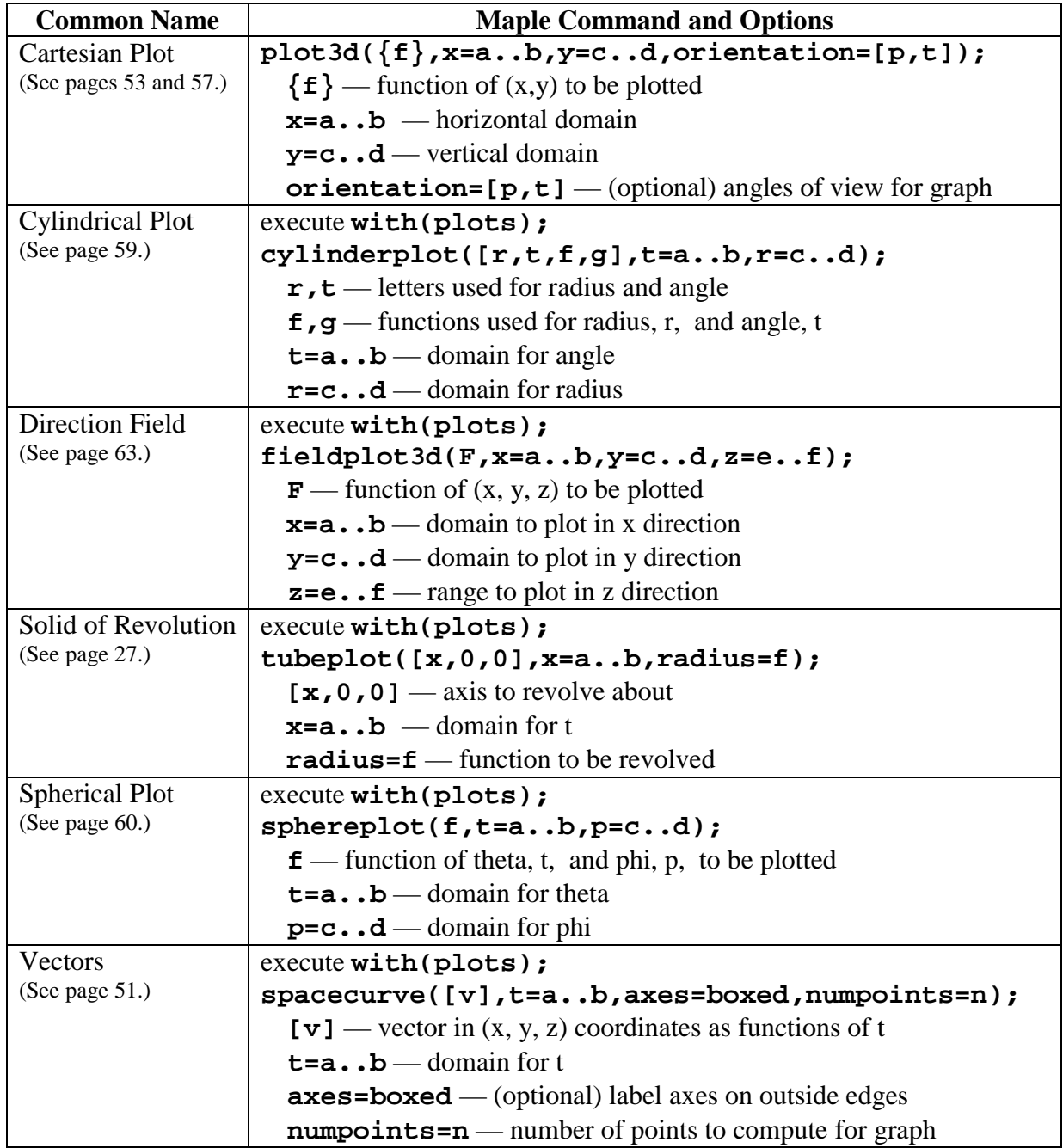

# **MULTIPLE COMMANDS**

*Maple* has more than one command for some operations. This summary gives guidelines for the multiple commands.

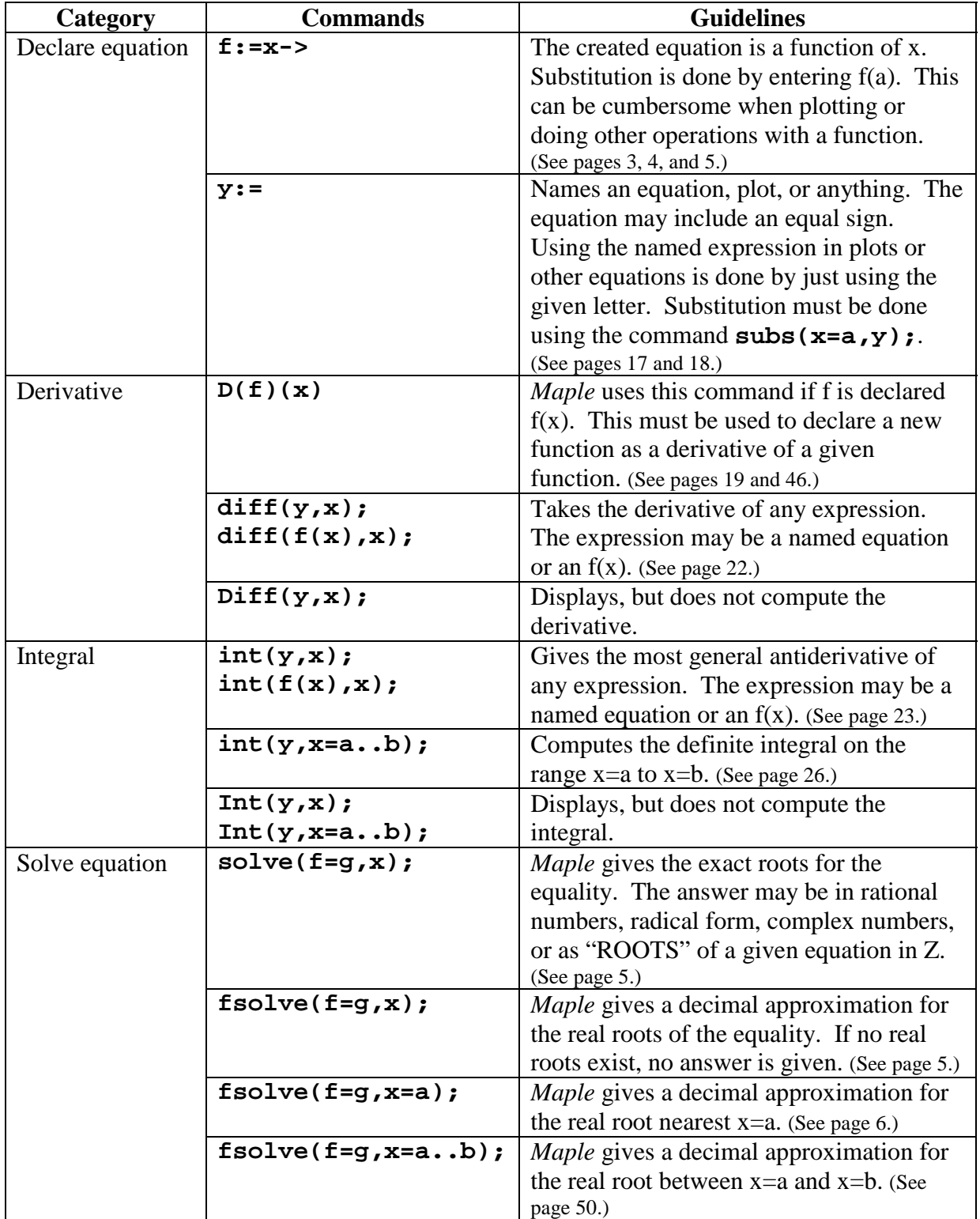

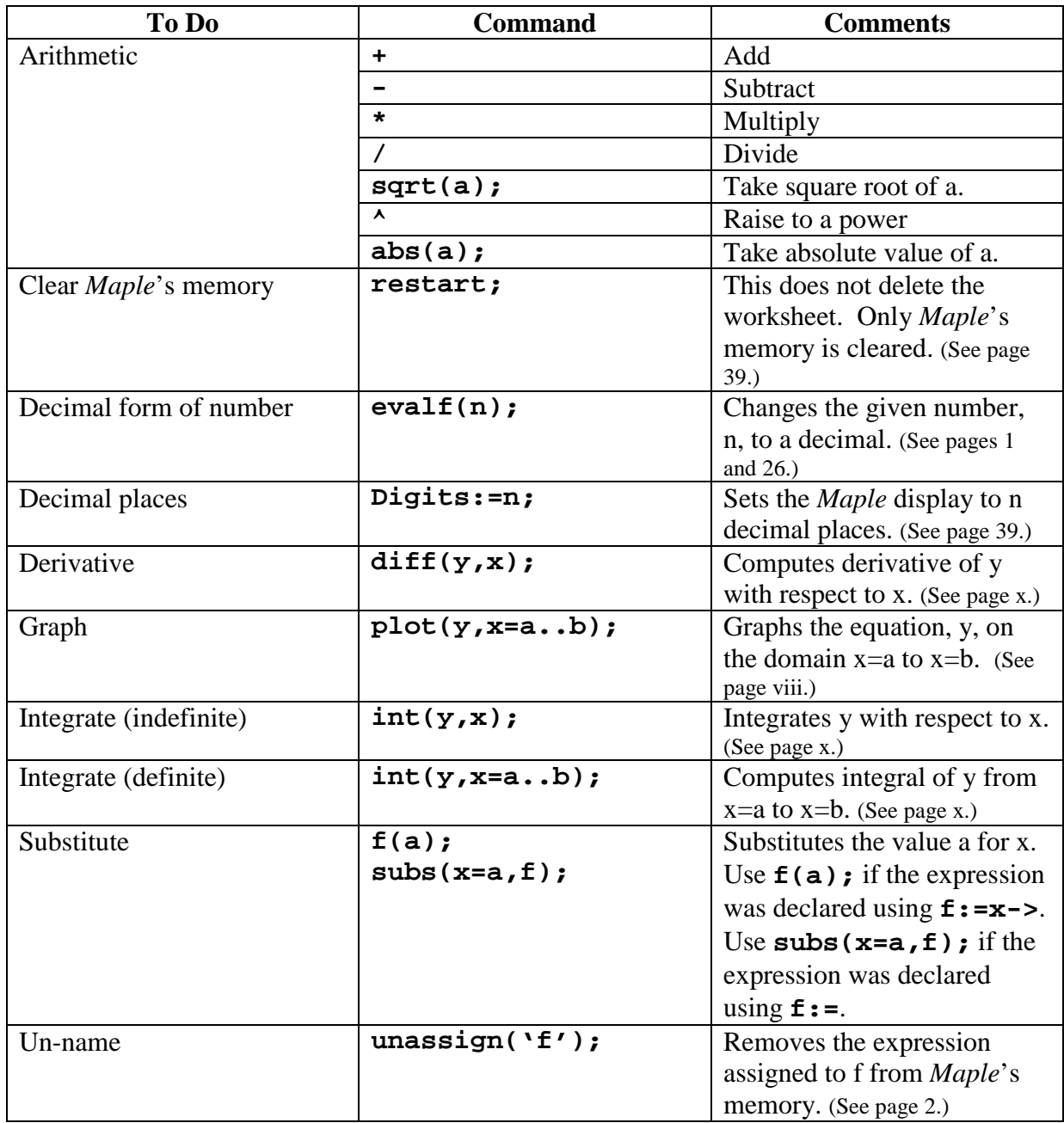

# **QUICK REFERENCE OF COMMON COMMANDS**